## Jain Studies Program

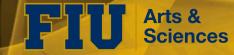

School of International and Public Affairs

Inauguration

## **Online Lecture Series on Jain Texts**

The Jain Studies Program at FIU welcomes you to the inauguration of the Online Lecture Series on Jain Texts.

This program is launched to enrich textual studies in Jainism and nurture the study of ancient languages like Sanskrit, Prakrit, Apabramsa and other Indic languages. This will promote, rejuvenate and invigorate scholarship and research on primary sources. Scholars will present their research on a chosen Jain text through interactive video conferencing.

The text chosen for this year is the Ācārāṅga Sūtra. We welcome you to the inauguration of the program with an introductory lecture on the text, followed by a series of four lectures. Each lecture will be approximately 50 to 60 mins with a discussion session to follow. The sessions will be hosted on Saturdays GMT 17.00 (5 PM). The video conference is open to all. The content will also be archived on the FIU Jain Studies Program website.

## Schedule

9th May - Prof. **Kamal Chand Sogani** & Ven. Samani Unnata Pragya (FIU): *An Overview of Scholarship on Ācārāṅga Sūtra* 

16th May - Prof. Nalini Balbir (Sorbonne): Monastic Discipline in the Ācārāṅga Sūtra

23rd May - Prof. Christopher Chapple (Loyola Marymount): Ethics of Ācārāṅga Sūtra

30 May -Prof. Ellen Gough (Emory): Enlightenment and Liberation in the Ācārāṅga Sūtra

6th June - Ven. Samani Chaitanya Pragya (JVBI): Concept of Violence and Nonviolence in Ācārā**n**ga Sūtra

Please join meeting-

https://connect.fiu.edu/jainstudies/

Time: GMT 17.00 (5 PM)

If you have never attended an Adobe Connect meeting before:

Test your connection:

https://connect.fiu.edu/common/help/en/support/me

eting test.htm

Get a quick overview:

http://www.adobe.com/products/adobeconnect.html

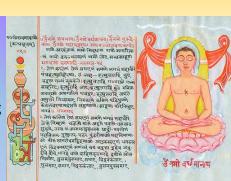

सागः विद्वकंताः, दुस्तमसुसागः सागः वद् (वेदकंताः, जददनीय वार्वादे अस्पादवाने व मार्वादे स्वेदि, दुक्क्दोताः (विज्वादे दूक्सामपुरुत्तम् प्रजादाने, क्रायमोत्तीः, विद्व दिवेदकुलस्यादे (विद्वकंतीः, व्योधितकको पुल (त्वक्दार्वि (व्वदक्तीः, व्योधितकको पुल (त्वक्दार्वि (व्यक्तिः), व्योधितकको पुल (त्वक्दार्वि (व्यक्तिः), व्याधितकको प्रविद्या द्वरुक्त मार्वक्रमागः व्यवद्यानाः प्रवद्या व्याच्यायः, मार्वाप्तः व्याच्यात् प्रवद्याः व्याच्यायः, मार्वाप्तः व्याच्यात् व्याच्यात् । स्वाच्यायः, मार्वाप्तः व्याच्यात् ।

वत्रण- परं ३. समणे भगवं महावीरे तिण्णाणीवगए या होत्या — बदुरसामि जाणाई, नयमाणे नेज इ. सुर्रासित न जाणाद्वा

अं रयणि व ण समणे भगतं महावीरे देवाणं-वए माहणीए जालंधस्समोताए कुट्छिसि मन्ध्र ताए दुब्बन्ते, तं रयणि व ण सा देवाणंदा माहणी सवणिञ्जंशि कुत्तजागरा आहीर्माणी-आहीरमाणी दुमेवासून ओरारो कटलाणे सिवे

Contact Us:

Steven Vose- Svose@fiu.edu Samani Unnata Pragya-- upragya@fiu.edu

RSVP here: https://docs.google.com/forms/d/138ucB5VYKRPkKc4gBIv\_dAk7ff2iWOotyslwHtrhQs/viewform?usp=send\_form

Sources Archive.org http://jainlibrary.org/

More Info: http://jainstudies.fiu.edu/